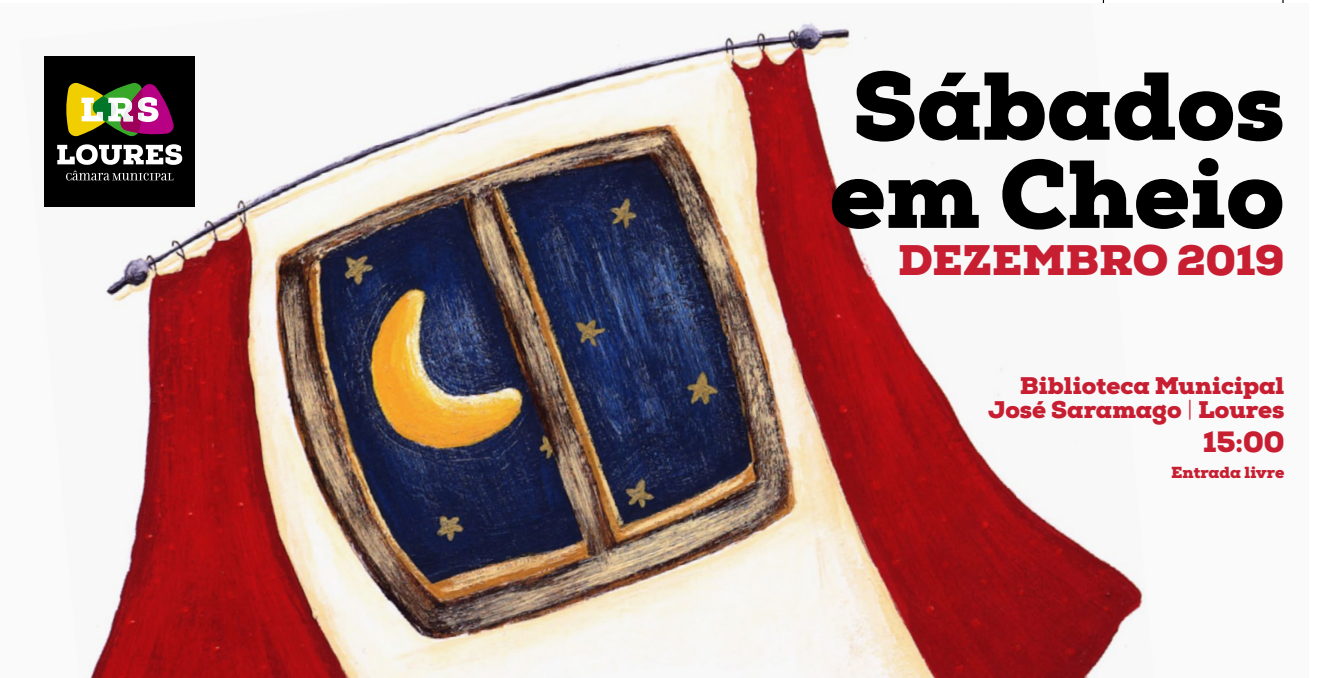

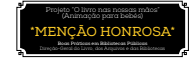

7 14 21 28

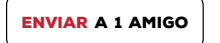

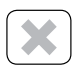

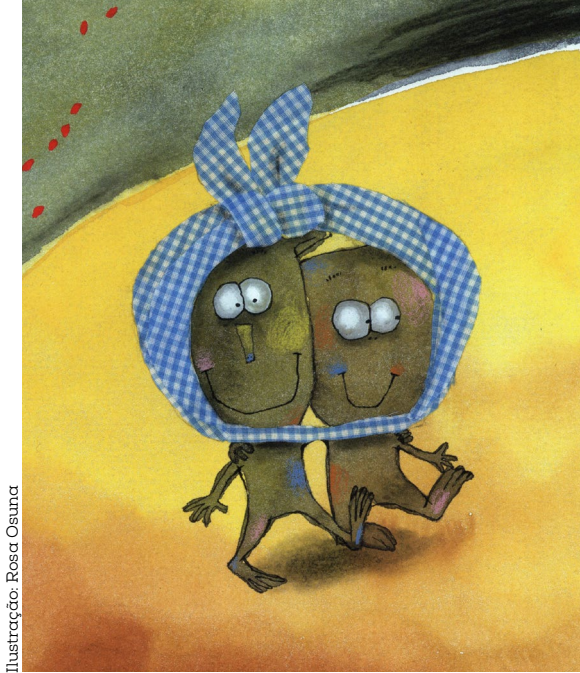

### 7 DEZEMBRO **15:00 | M/4 anos**

# Um Presente **Diferente** Marta Azcona

*Cada presente esconde debaixo do papel de embrulho uma deceção ou uma surpresa... venham descobrir!*

**CONTACTOS** 

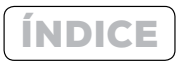

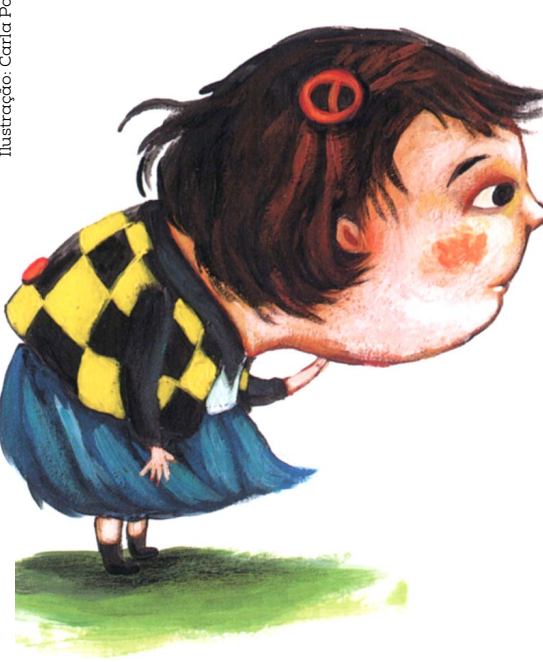

#### 14 DEZEMBRO **15:00 | M/4 anos**

Brincar com o Teatro\* Pelos Valdevinos – Teatro de Marionetas Vida de marioneta

*Esta é uma ação de formação da arte das marionetas, com duas partes: o espetáculo e a oficina.*

\*Marcação: **211 151 272** • **bmjsprogramacao@cm-loures.pt**

 $\Box$  14  $\Box$   $\Box$  (contactos

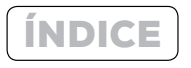

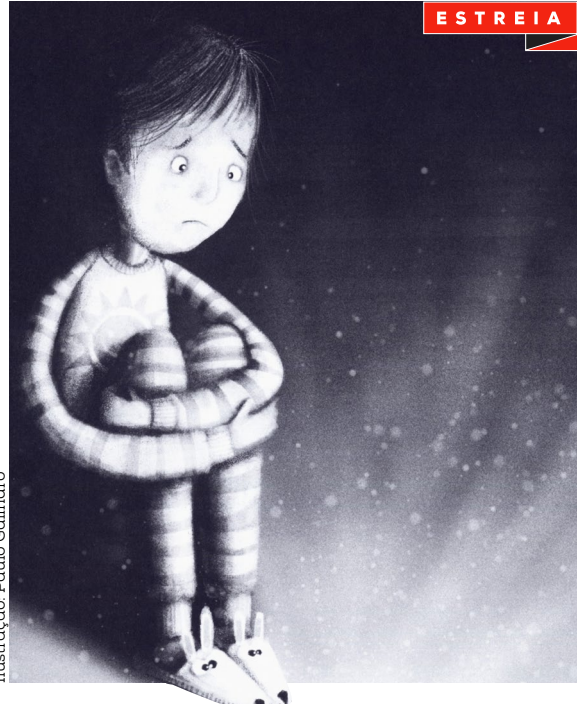

# 21 DEZEMBRO **15:00 | M/4 anos**

# Uma noite caiu uma Estrela David Machado

**K** 21 D F CONTACTOS

*Era uma vez um rapaz chamado Óscar, que tinha medo de quase tudo…*

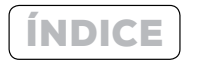

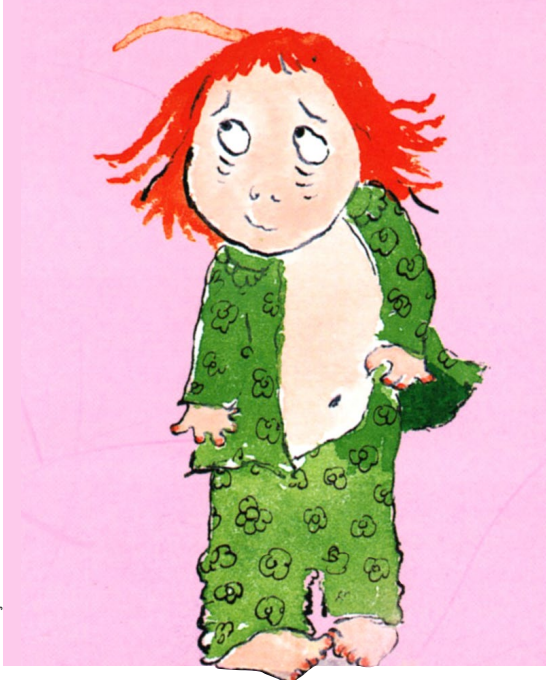

#### 28 DEZEMBRO

**15:00 | Bebés e acompanhantes**

# F de formiga e C de cigarra $^\star$

*Entre o rendilhado das nuvens e o algodão do dente-de-leão, Formiga e Cigarra descobrem um carreiro sonoro de palavras.*

#### \*Marcação:

**211 151 272**  • **bmjsprogramacao@cm-loures.pt**

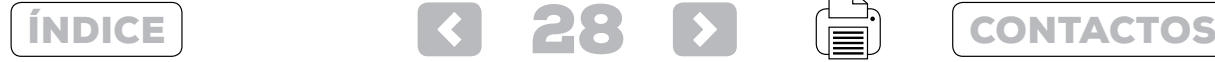

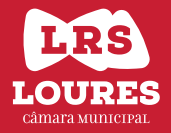

Biblioteca Municipal Ary dos Santos Avenida James Gilman, nº18 2685-068 Sacavém 211 150 665

#### http://bibliotecas.cm-loures.pt/nyron/Library/Catalog/ www.cm-loures.pt

produção e realização: equipa de animação das bibliotecas municipais de Loures

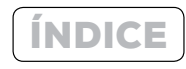

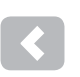

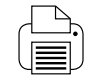

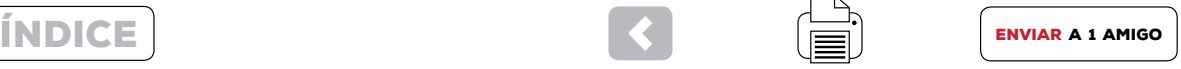

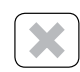